$1442$ 

 $\tilde{\mathcal{T}}_{\Lambda_{0}}$ 

## eVidyalaya Half Yearly Report

Department of School & Mass Education, Govt.<br>of Odisha

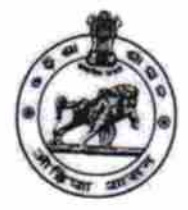

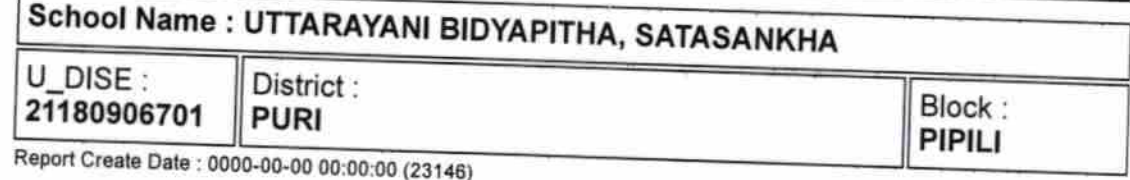

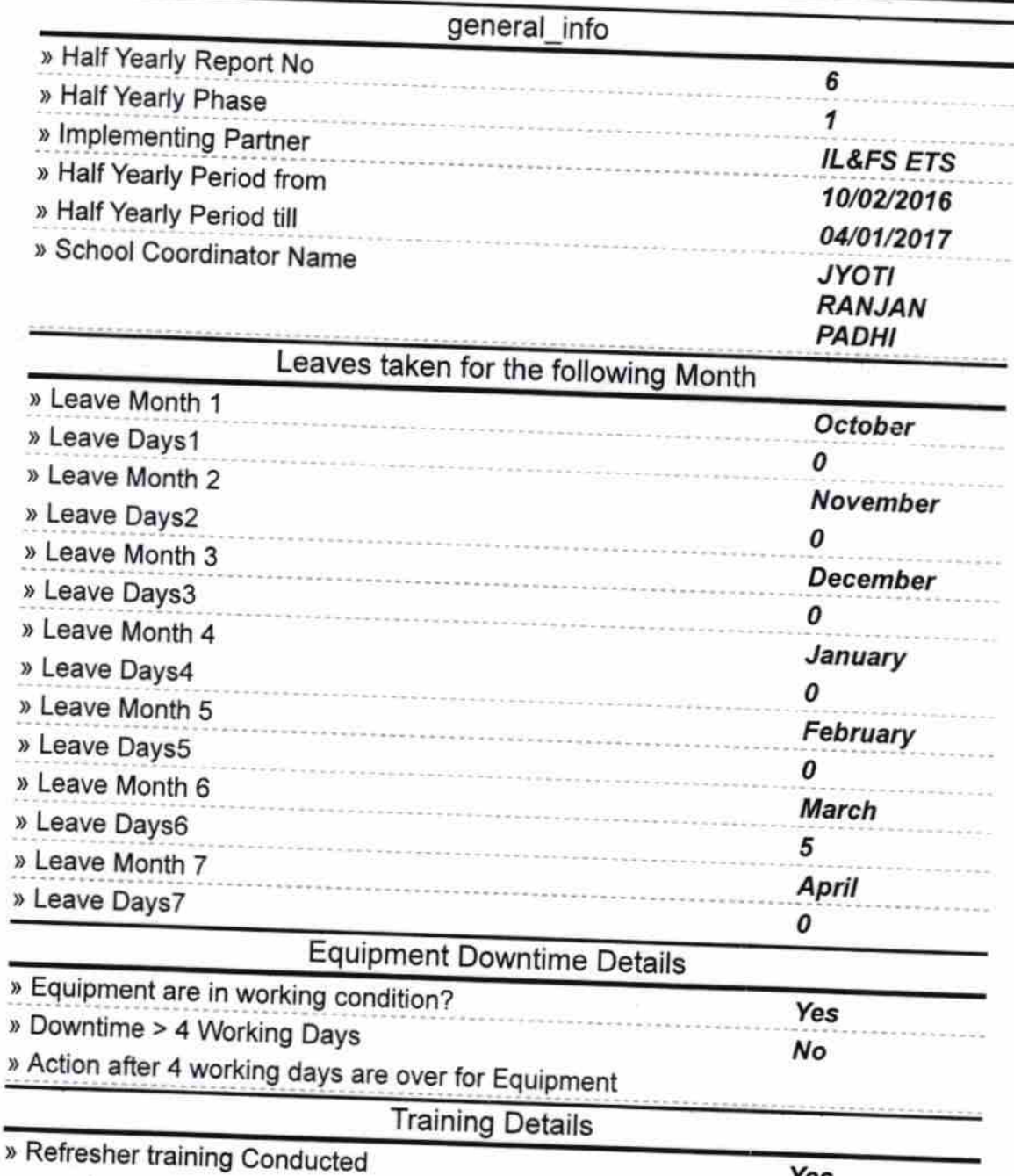

Yes

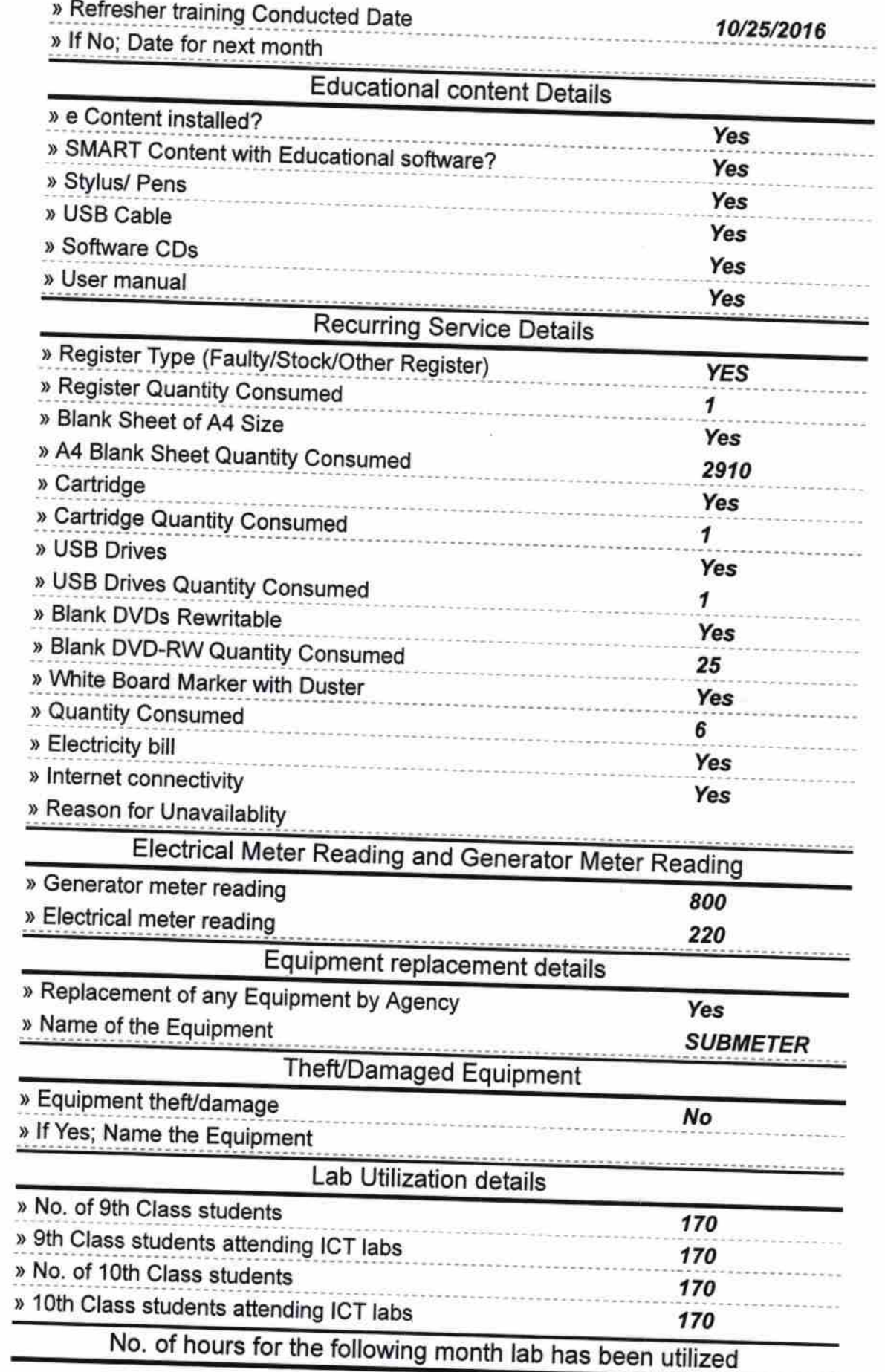

58

 $\mathbb{F}_{q_{\text{max}}}^{(1)}$ 

![](_page_2_Picture_284.jpeg)

 $\label{eq:2} \mathbf{P}_{\mathbf{Q}_{\mathbf{Q}_{\mathbf{Q}_{\mathbf{Q}}}}^{(1)}}(t) = \mathbf{P}_{\mathbf{Q}_{\mathbf{Q}_{\mathbf{Q}}}}^{(1)}(t)$ 

ä,

 $\frac{1}{2} \frac{1}{2} \frac{1}{2} \frac{1}{2} \frac{1}{2} \frac{1}{2}$ 

Genset downtime details

 $\mathcal{P}_{\mathbf{z}^{\prime}}$ 

![](_page_3_Picture_7.jpeg)

![](_page_4_Picture_10.jpeg)

 $\hat{\psi}_{\hat{\pi}_{\hat{\tau}_{\hat{\mu}}}}^{\;\;i}$ 

Headmaster<br>
UTTARAYANI BIDYAPITHA<br>
Satasankha, Puri

Signature of Head Master/Mistress with Seal